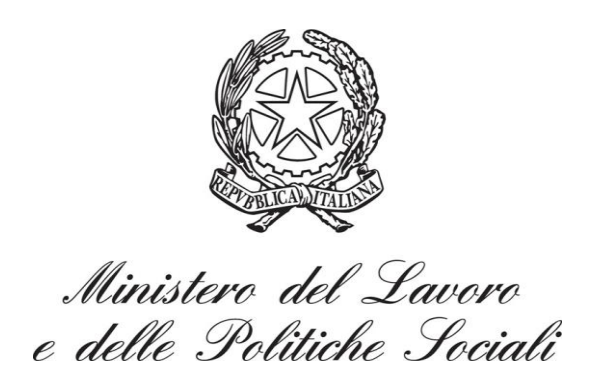

# **Prospetto Informativo L.68/99**

# Modelli e regole

**Versione Gennaio 2014**

## **Sommario**

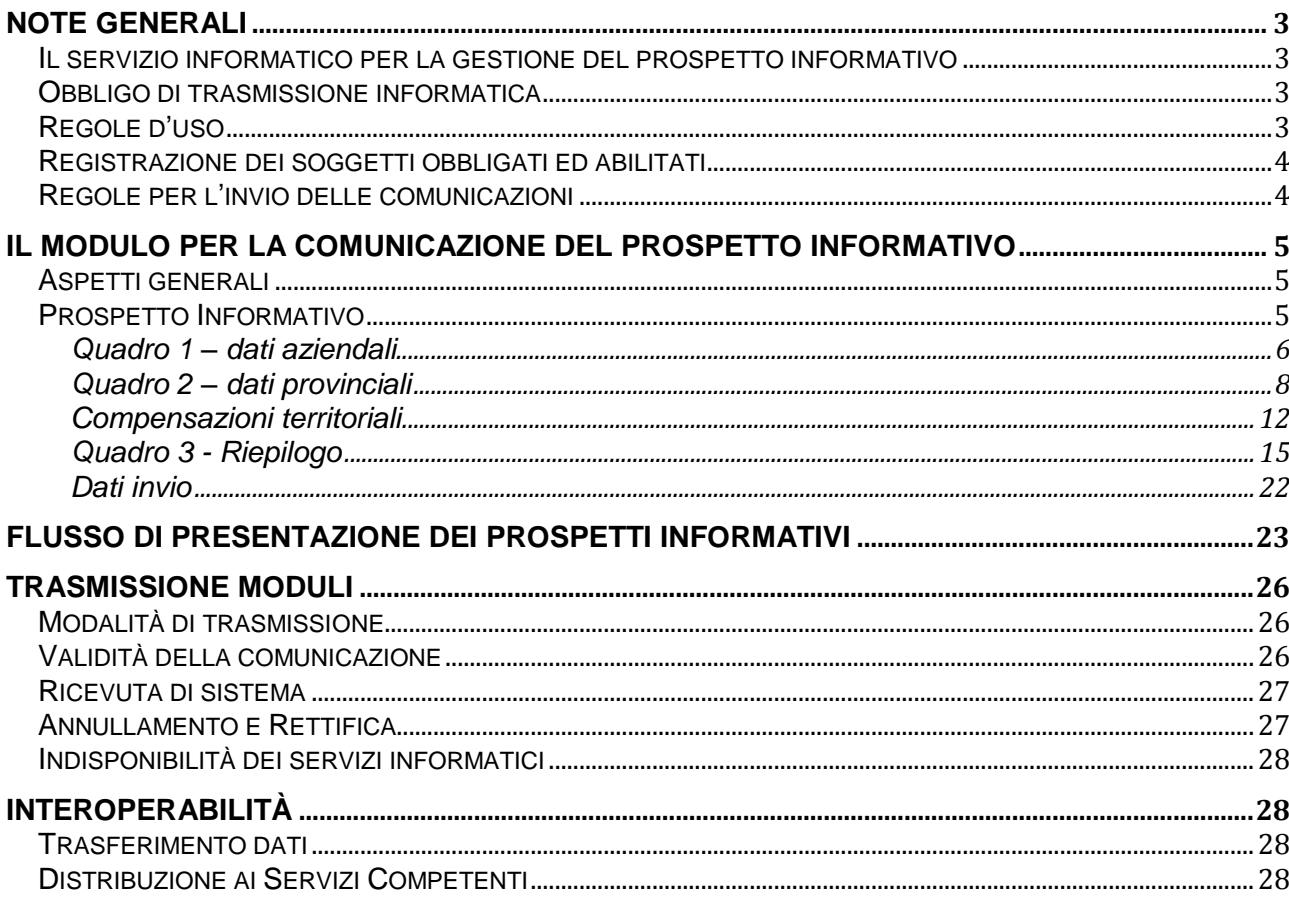

## **Note generali**

## **Il servizio informatico per la gestione del prospetto informativo**

L'art. 40 comma 4 della Legge 6 agosto 2008 n. 133 prevede l'invio telematico dei prospetti informativi relativi alla gestione dei lavoratori disabili di cui alla legge 68/99.

Viene pertanto istituito il Servizio informatico per l'invio telematico del prospetto informativo dei lavoratori disabili, che si basa sulla interoperabilità dei sistemi informatici realizzati dalle Regioni e dalle Province Autonome di Trento e Bolzano, secondo gli standard tecnologici definiti con il Decreto Interministeriale del 02 novembre 2010.

Tale decreto introduce una regolamentazione organica, definendo il modulo di comunicazione, i dizionari terminologici, le modalità di trasmissione e di trasferimento dei dati.

Scopo del presente documento è quello di specificare in forma analitica e sistematica le regole d'uso del sistema, con riguardo ai singoli aspetti procedurali, tecnici e gestionali.

## **Obbligo di trasmissione informatica**

La trasmissione dei dati avviene per via telematica, attraverso i servizi informatici messi a disposizione dai servizi competenti secondo le modalità stabilite da ciascuna Regione e Provincia Autonoma.

Le Regioni e Province Autonome devono in ogni caso assicurare che i soggetti obbligati ed abilitati accedano ai servizi informatici da un unico punto di accesso in ciascuna regione.

Il prospetto è unico a livello nazionale e deve essere inviato al nodo regionale ove è ubicata la sede legale del datore di lavoro.

Il Ministero del Lavoro e delle Politiche Sociali mette a disposizione dei soggetti obbligati ed abilitati un sistema sussidiario per consentire l'invio telematico del prospetto informativo nel caso di mancata attivazione dei sistemi informatici regionali.

Al fine di una maggiore divulgazione, il Ministero del Lavoro e delle Politiche Sociali pubblica, sul portale www.cliclavoro.gov.it/servizi/azienda/ProspettoInformativo, l'elenco e l'indirizzo dei servizi informatici di ciascuna regione e provincia autonoma.

## **Regole d'uso**

I paragrafi seguenti contengono le disposizioni alle quali i servizi competenti, i soggetti obbligati e i soggetti abilitati devono attenersi per utilizzare in modo corretto il Servizio Informatico per l'invio telematico del prospetto informativo dei lavoratori disabili.

In particolare sono esplicitati i processi di registrazione ed accreditamento, le regole per la compilazione dei moduli, le procedure di trasmissione, le ipotesi di indisponibilità dei servizi informatici, le regole di interoperabilità interne ed esterne al sistema.

## **Registrazione dei soggetti obbligati ed abilitati**

I principali utenti del Servizio Informatico per l'invio telematico del prospetto informativo dei lavoratori disabili sono i soggetti obbligati e i soggetti abilitati.

Per usufruire dei servizi informatici, tali soggetti devono registrarsi ai fini del riconoscimento, con le modalità indicate da ciascuna Regione e Provincia Autonoma ove è ubicata la sede legale.

La registrazione è necessaria per poter adempiere agli obblighi di comunicazione.

Fermo restando le specifiche modalità di registrazione, ogni Regione e Provincia Autonoma deve provvedere ad identificare, ai sensi della normativa vigente, i soggetti obbligati ed abilitati ed acquisire il seguente set minimo di dati:

- codice fiscale, ragione sociale, sede legale del datore di lavoro o del soggetto abilitato;
- autocertificazione dei titoli che autorizzano il soggetto abilitato ad agire per conto del datore di lavoro;
- informativa sul trattamento dei dati personali.

L'utente risponde della veridicità dei dati e si impegna a comunicare tempestivamente ogni variazione intervenuta.

### **Regole per l'invio delle comunicazioni**

I datori di lavoro pubblici e privati, che hanno la sede legale e le unità produttive ubicate in un'unica Regione o Provincia Autonoma e che adempiono all'obbligo direttamente, inviano il prospetto informativo presso il servizio informatico messo a disposizione dalla Regione o Provincia Autonoma.

I datori di lavoro pubblici e privati, che hanno la sede legale e le unità produttive ubicate in due o più Regioni o Province Autonome e che adempiono all'obbligo direttamente, inviano il prospetto informativo presso il servizio informatico ove è ubicata la sede legale dell'azienda.

Nel caso di invio del prospetto da parte di un'azienda Capogruppo, la regola di invio segue quella dell'azienda capogruppo stessa.

I soggetti abilitati effettuano tutte le comunicazioni attraverso il servizio informatico regionale ove è ubicata la sede legale del soggetto abilitato stesso.

## **Il Modulo per la comunicazione del Prospetto Informativo**

## **Aspetti generali**

L'invio dei dati del prospetto informativo dei lavoratori disabili, per il tramite dei servizi informatici, avviene secondo gli standard definiti ed allegati al Decreto Direttoriale 14 dicembre 2011.

Il decreto adotta uno specifico modulo, secondo predefiniti sistemi di classificazione e formato di trasmissione, che gli utenti sono tenuti a compilare.

Premesso che per "modulo" si intende il modello in base al quale devono essere redatti i documenti di comunicazione, ad integrazione della disciplina regolamentare e per garantire comportamenti uniformi, si rende, tuttavia, necessario fornire una descrizione dei contenuti e delle funzioni del modulo stesso, unitamente alle regole di compilazione.

## **Prospetto Informativo**

E' il modulo mediante il quale tutti i datori di lavoro pubblici e privati con 15 o più dipendenti costituenti base di computo adempiono all'obbligo di comunicazione della situazione occupazionale direttamente o tramite i soggetti abilitati.

Nel dettaglio, il modulo è formato dai seguenti quadri:

- 1 Quadro 1 dati aziendali
	- 1.1 dati del prospetto informativo
	- 1.2 dati aziendali
	- 1.3 indicazione dati sulla gradualità
	- 1.4 indicazione sulla sospensione a carattere nazionale per mobilità
	- 1.5 assunzioni mediante pubblica selezione
- 2 Quadro 2 dati provinciali
	- 2.1 dati relativi alla provincia ove sono presenti le unità operative o la sede legale
	- 2.2 dati relativi al personale in forza
	- 2.3 posti di lavoro disponibili
	- 2.4 compensazioni territoriali
	- 2.5 sospensioni
	- 2.6 gradualità
	- 2.7 esonero parziale
	- 2.8 convenzioni in atto
- 3 Quadro 3 riepilogo
	- 3.1 riepilogo nazionale
	- 3.2 elenco riepilogativo provinciale
- 4 Dati di invio

## **Quadro 1 – dati aziendali**

## *Dati del prospetto informativo*

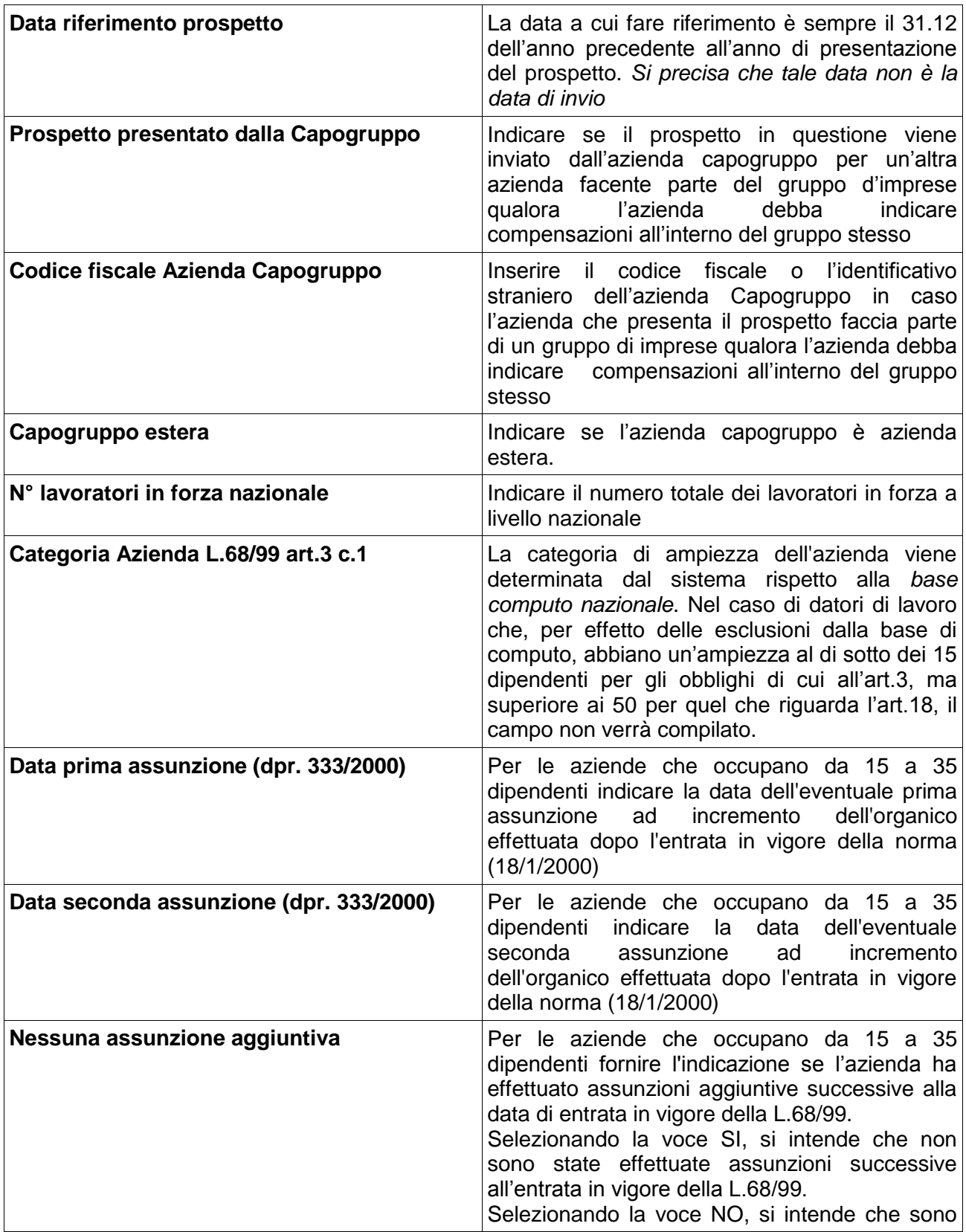

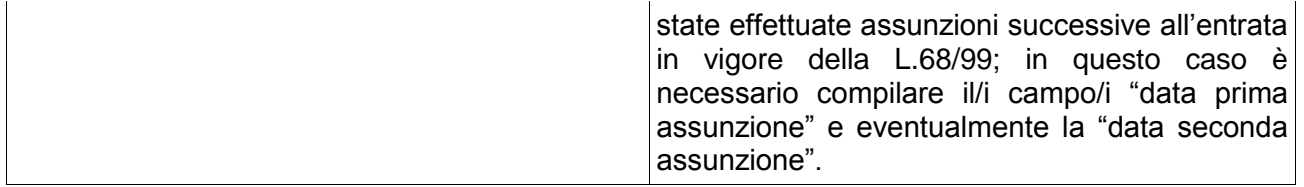

## *Dati aziendali*

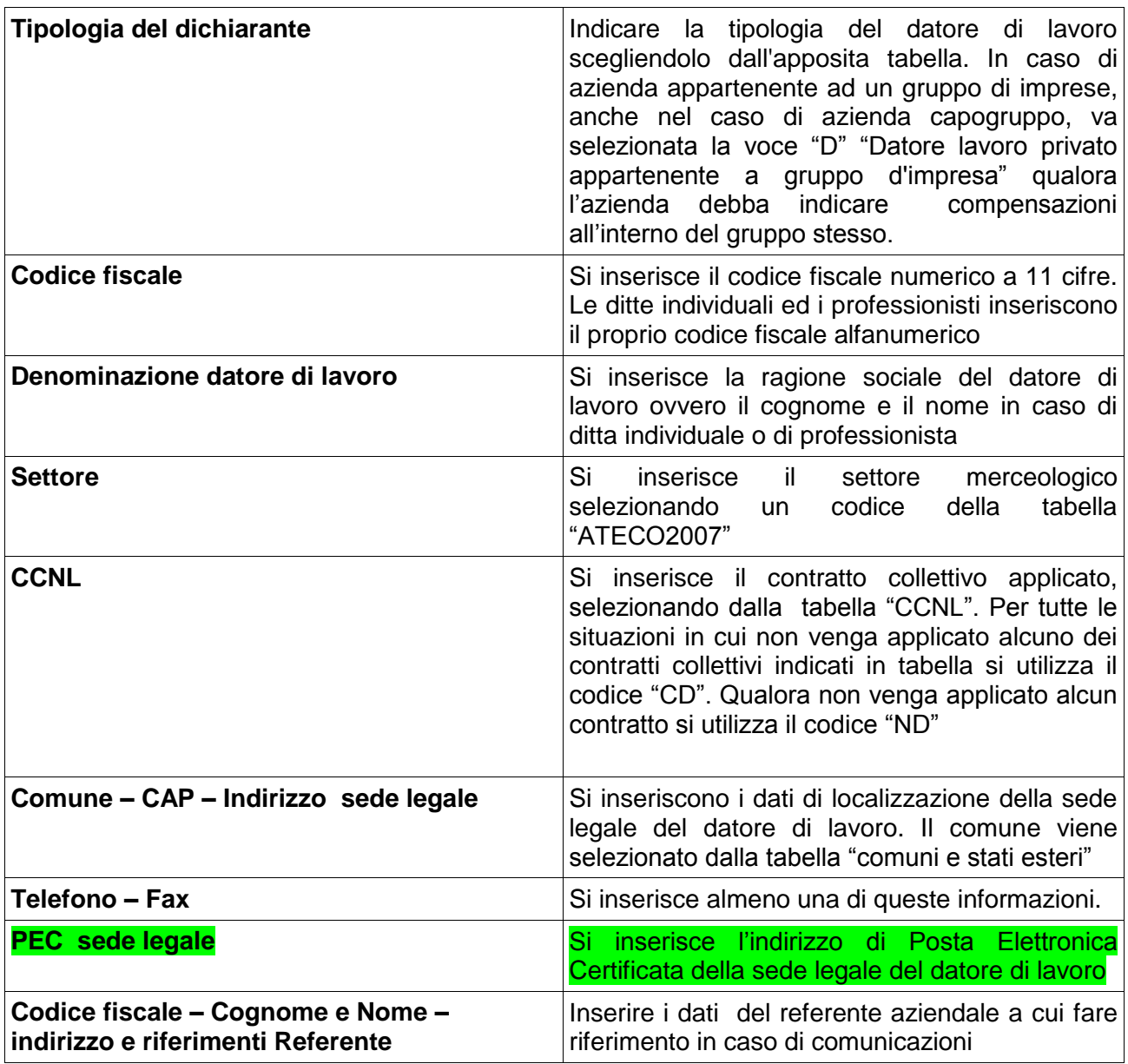

#### *Indicazione sulla gradualità*

Da compilare solo per le aziende che possono beneficiare della gradualità delle assunzioni (art. 4, comma 11-bis, della legge 19 luglio 1993, n. 236 e D.M. 15/05/2000)

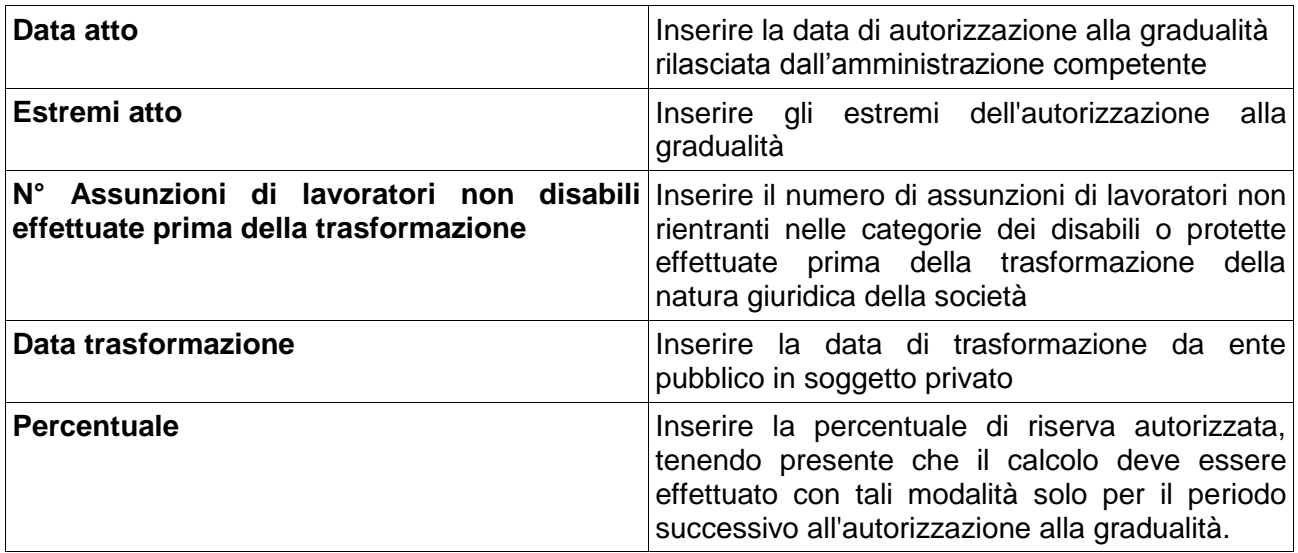

#### *Sospensione a carattere nazionale*

Da compilare solo in caso di sospensione per mobilità

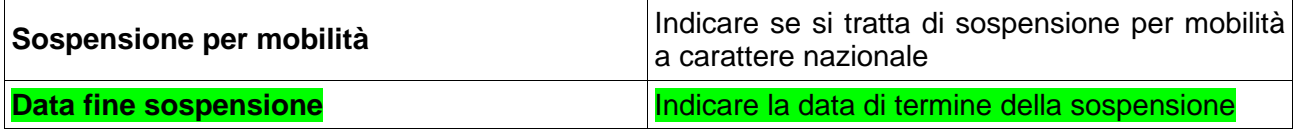

#### *Assunzioni mediante pubblica selezione*

Da compilare solo per la Banca d'Italia (art.7 comma 3 L.68/99)

#### **Quadro 2 – dati provinciali**

*Dati relativi alla provincia ove sono presenti le unità operative o la sede legale. Il quadro relativo alla sede legale dovrà essere sempre compilato.*

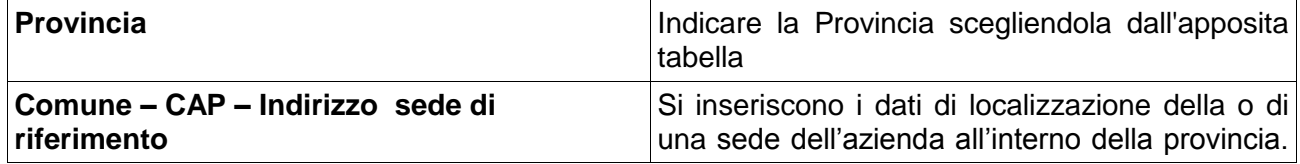

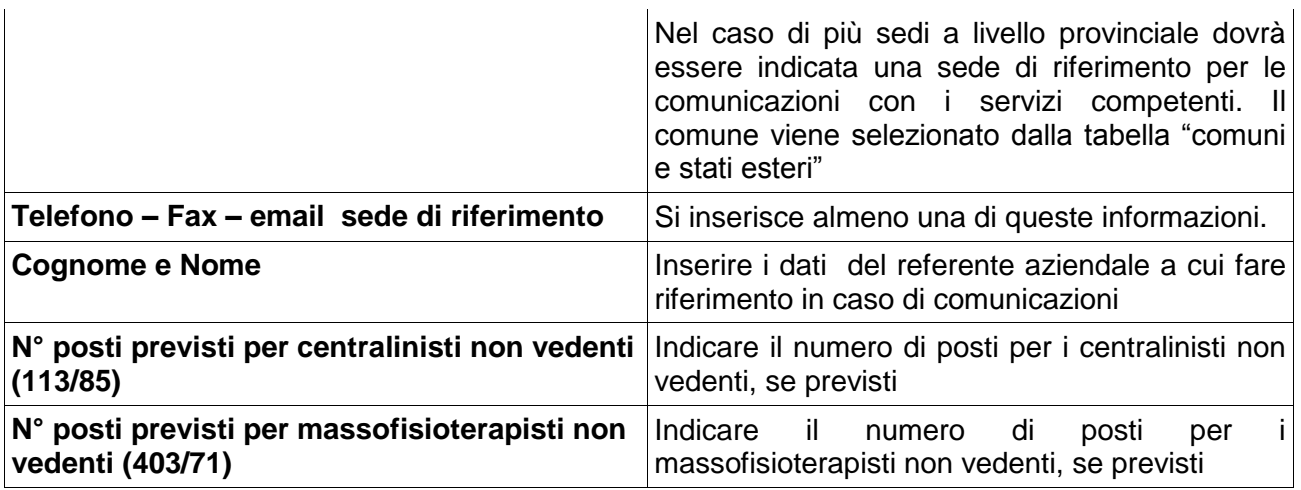

## *Dati relativi al personale in forza nella provincia di riferimento*

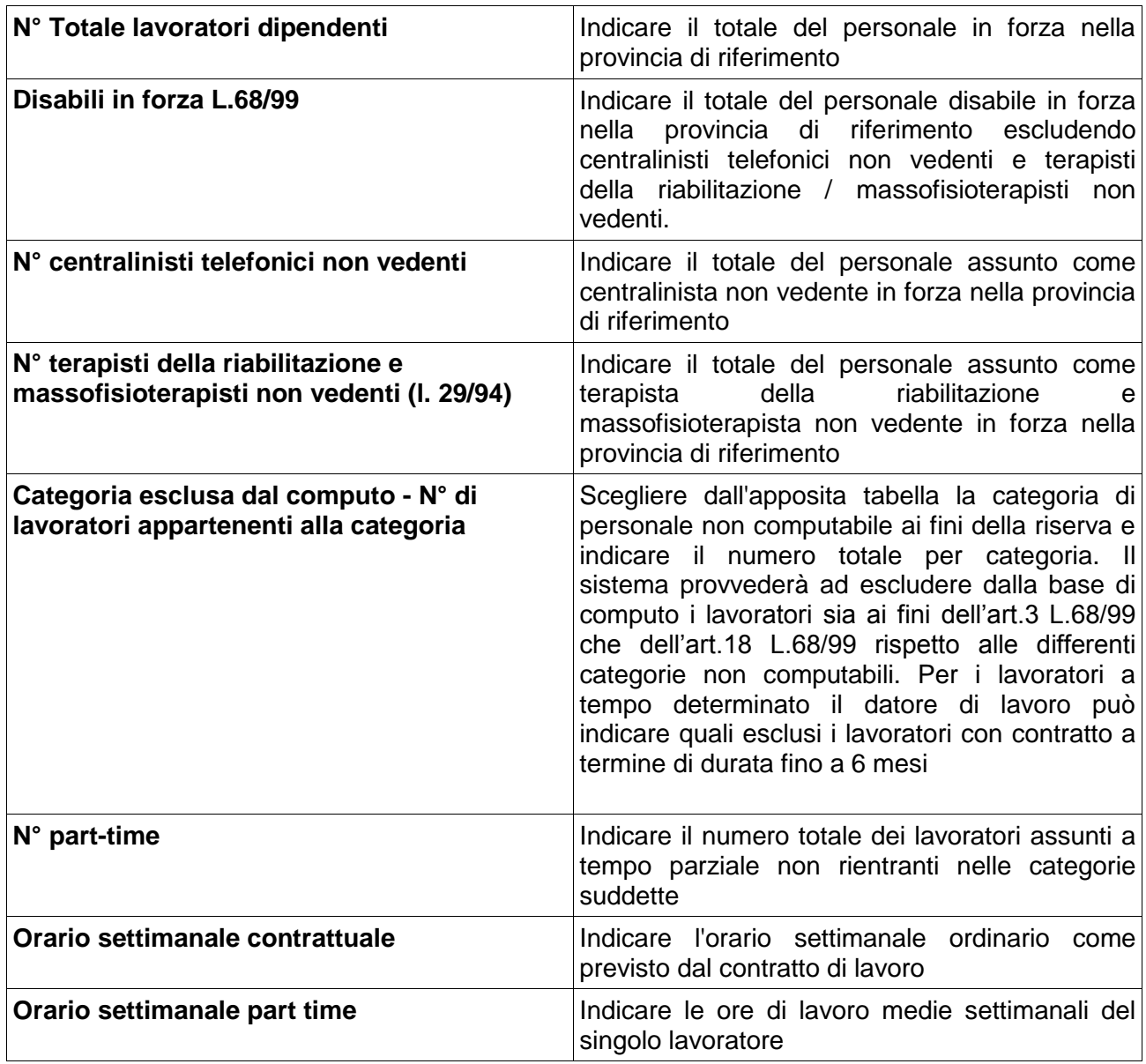

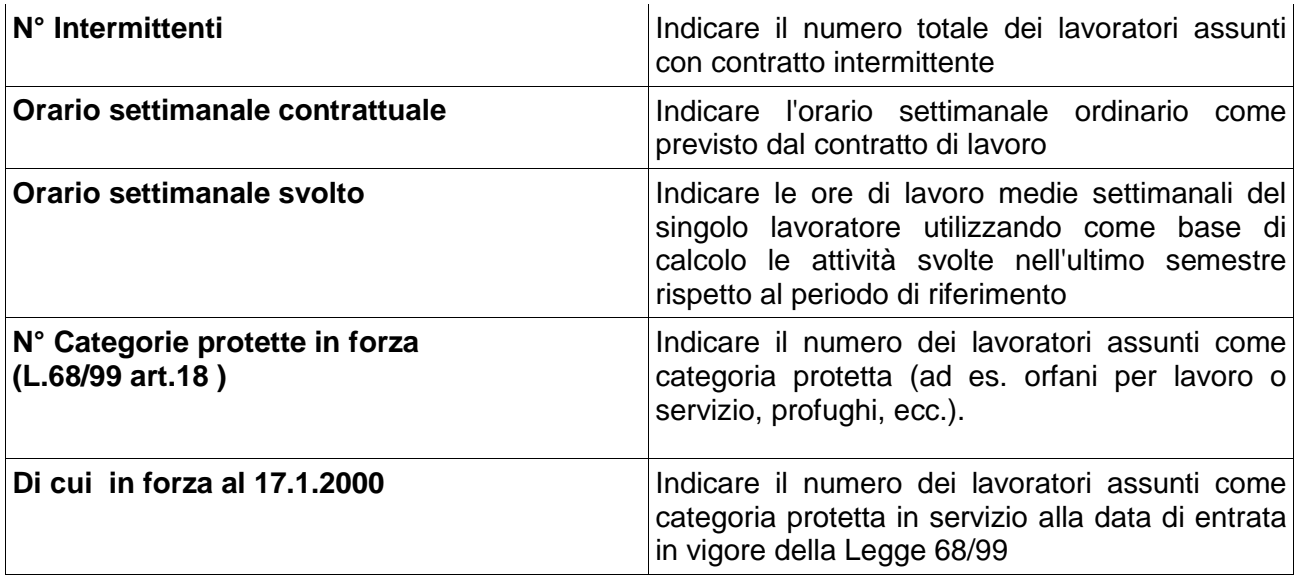

#### *Elenco dei lavoratori in forza nella quota di riserva nella provincia di riferimento, ai sensi della L.68/99*

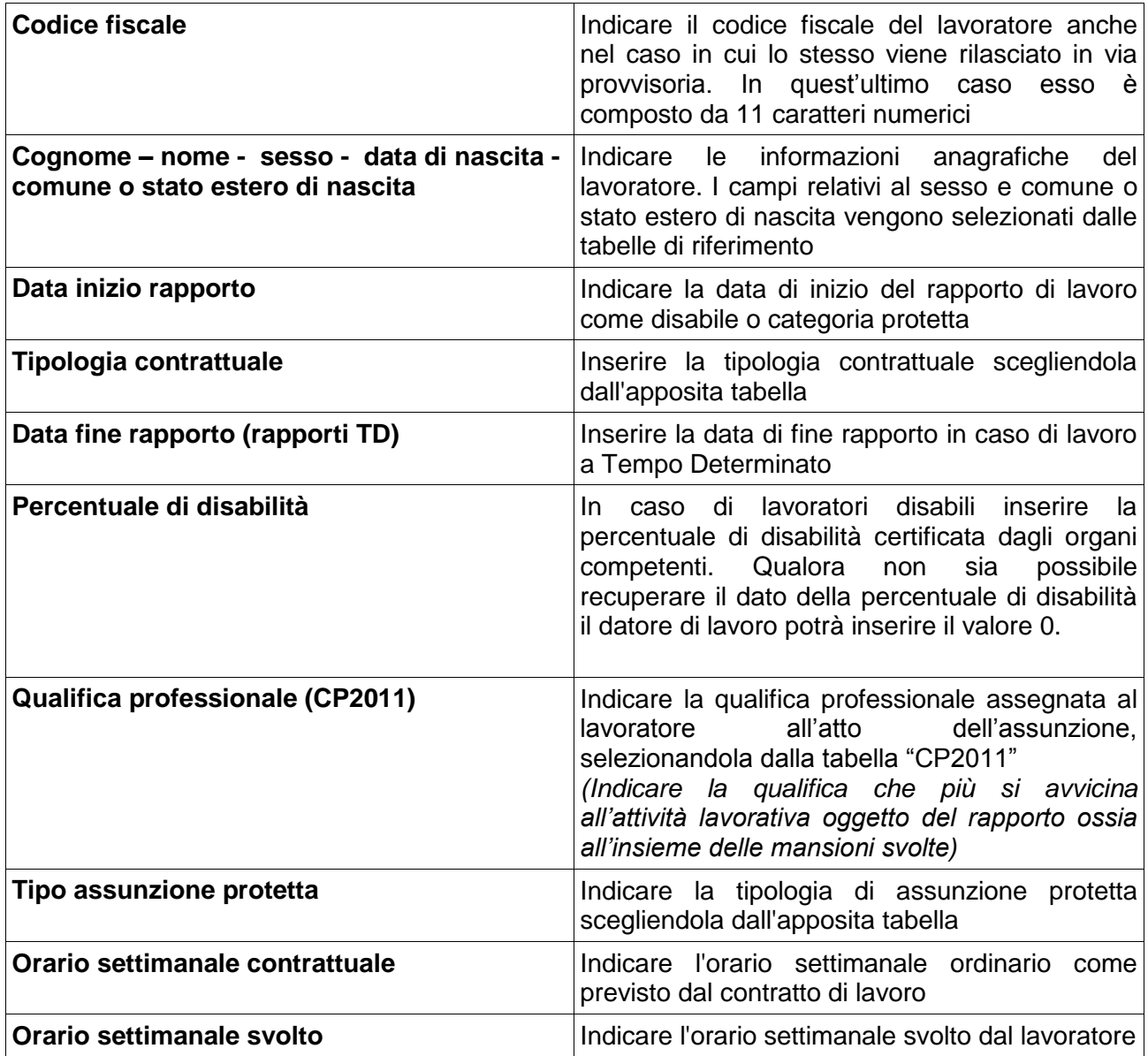

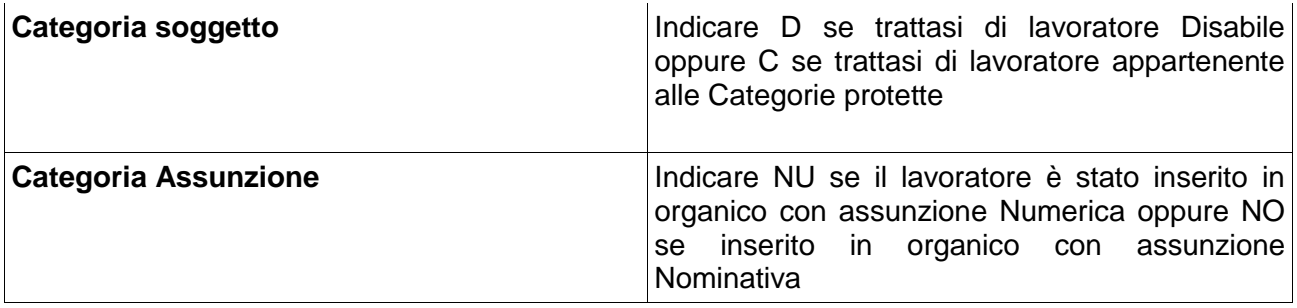

#### *Posti di lavoro disponibili*

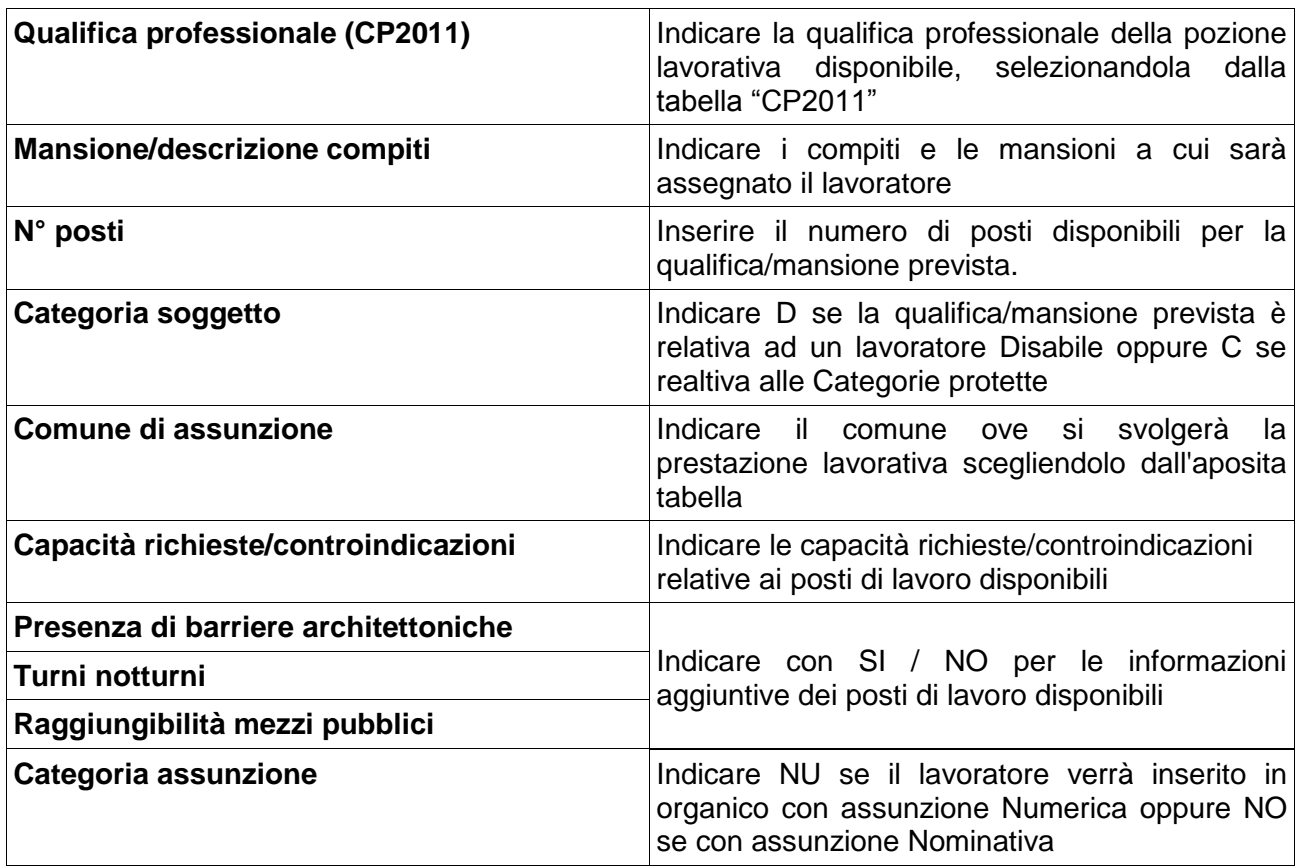

### **Compensazioni territoriali**

Sezione obbligatoria per le aziende che intendono compensare all'interno delle proprie sedi o nelle aziende facenti parte dello stesso gruppo, così come definito dall'art.31 del DLGS 276/03. Nel caso di compensazione intergruppo l'azienda che viene eventualmente indicata per le unità assunte in eccedenza o riduzione dovrà presentare il prospetto informativo anche nel caso non sia obbligata, ovvero nel caso in cui non sono intervenuti entro il 31 dicembre dell'anno precedente a quello dell'invio del prospetto, cambiamenti nella situazione occupazionale tali da modificare l'obbligo o da incidere sul computo della quota di riserva.

Per i datori di lavoro pubblici devono essere compilati i campi relativi all'autorizzazione, se presente.

Può essere compilata più volte rispetto ad eventuali compensazione diversificate (disabili, categorie protette). Il quadro va compilato solo per le province in cui si assume in eccedenza o per le quali vi è un minor numero di soggetti assunti che verranno compensati in altre province/aziende del gruppo.

Ulteriori specificazioni per le aziende fino a 50 dipendenti: nel caso di sedi in più ambiti provinciali questa sezione va utilizzata per indicare in quale provincia verranno assunti i lavoratori disabili. Nel caso tale sezione non sia compilata i lavoratori verranno conteggiati nella sede legale. Nell'eventuale sede prescelta dovrà essere indicato "E" (eccedenza), mentre nella sede legale dovrà essere indicato "R" (riduzione).

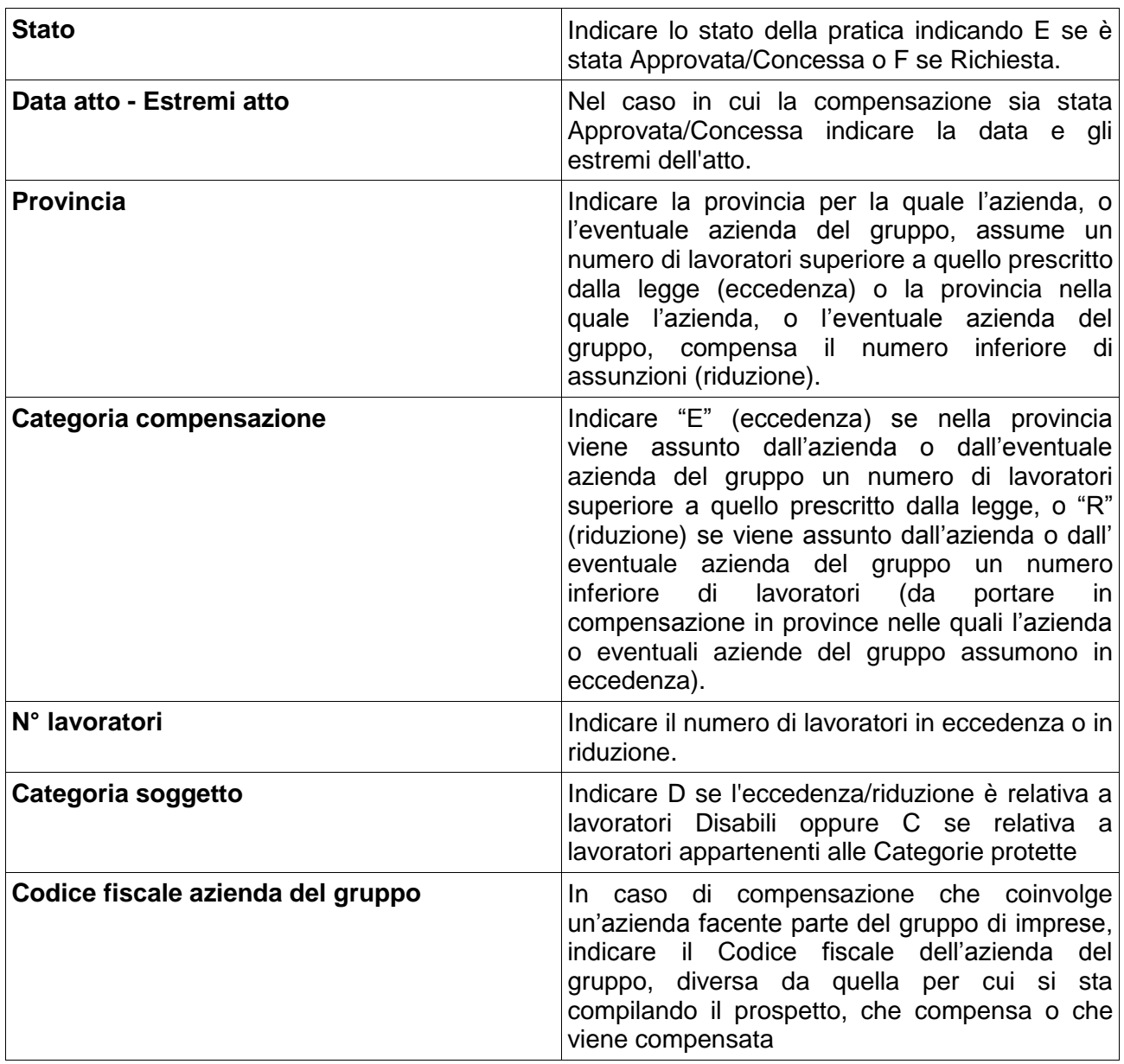

#### *Sospensioni a carattere provinciale*

Sezione obbligatoria solo per le aziende che hanno ottenuto/richiesto la sospensione degli obblighi a carattere provinciale.

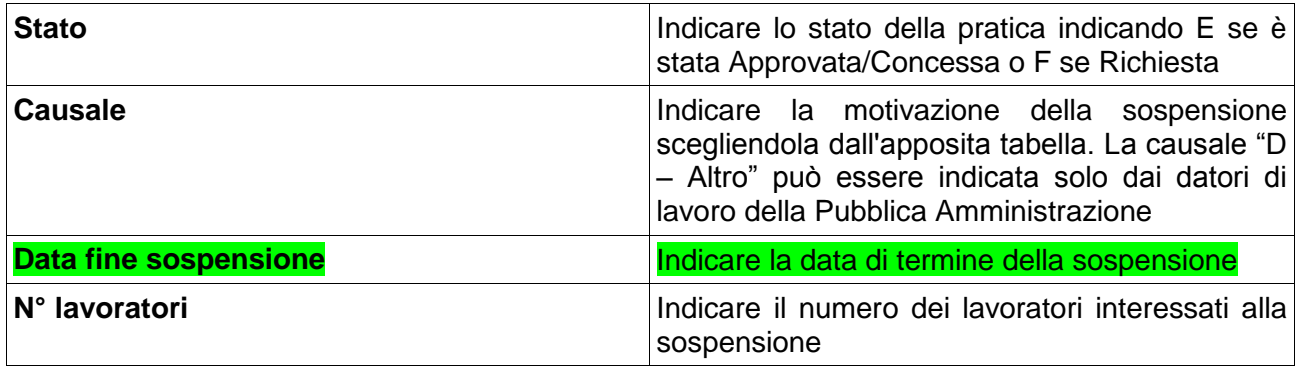

#### *Gradualità*

Sezione obbligatoria solo per le aziende che possono beneficiare della gradualità delle assunzioni (art. 4, comma 11-bis, della legge 19 luglio 1993, n. 236 e D.M. 15/05/2000)

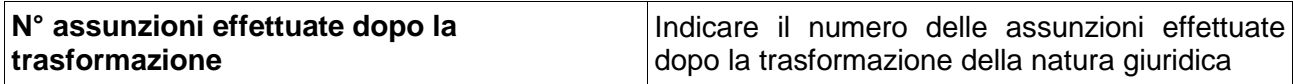

#### *Esonero parziale*

Sezione obbligatoria solo per le aziende che hanno ottenuto/richiesto l'esonero parziale degli obblighi

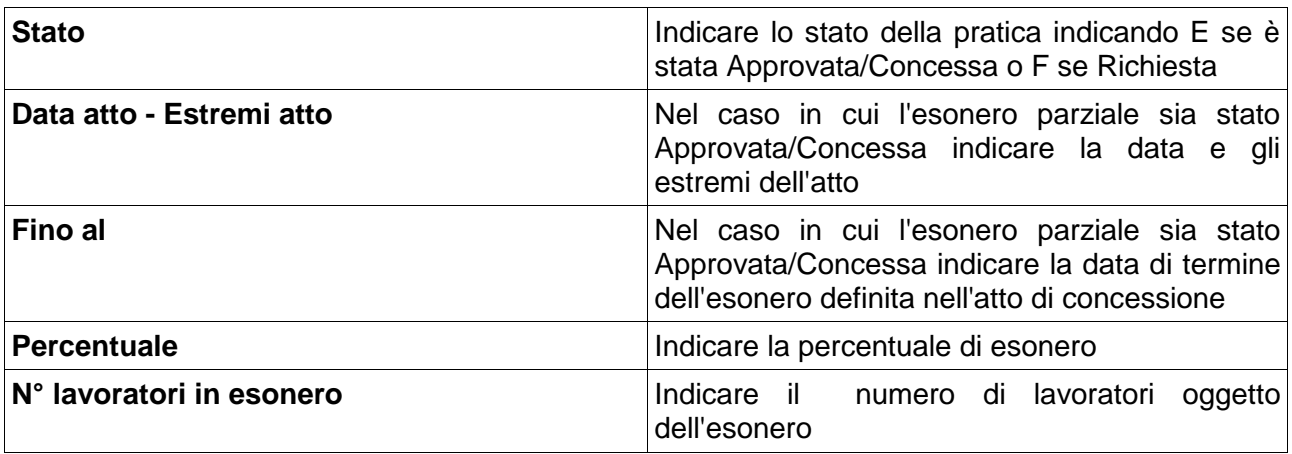

#### *Convenzioni in atto*

Sezione obbligatoria per le aziende che hanno richiesto/ottenuto convenzioni per l'assunzione

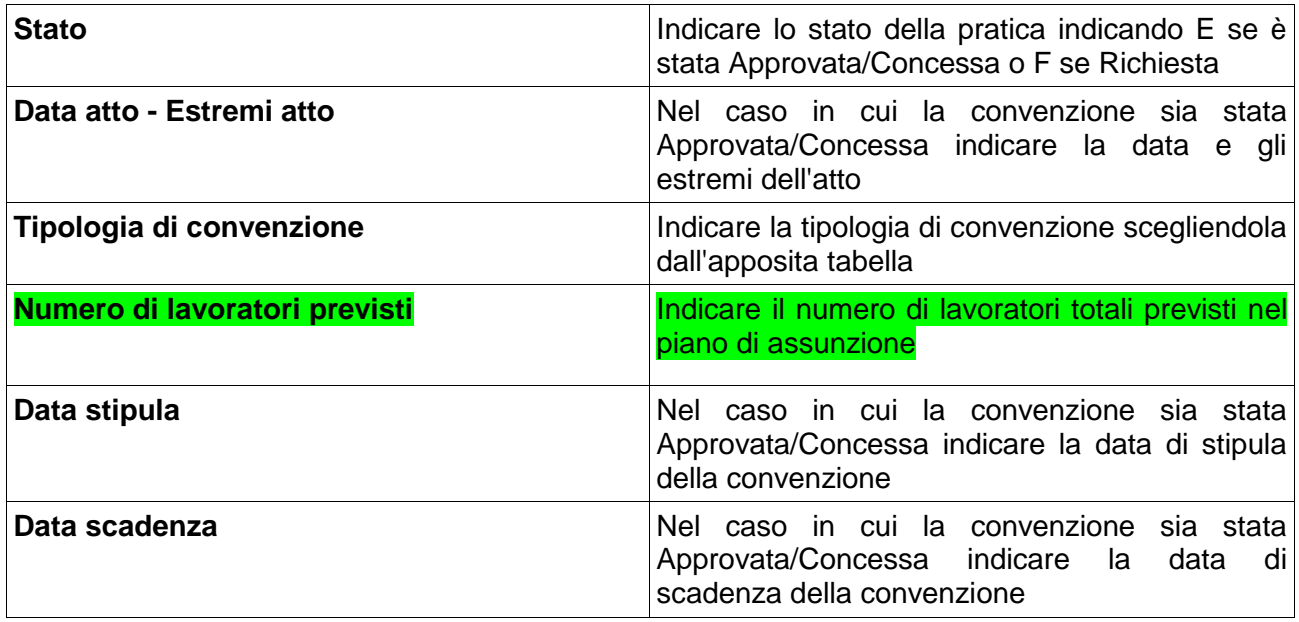

*Note*

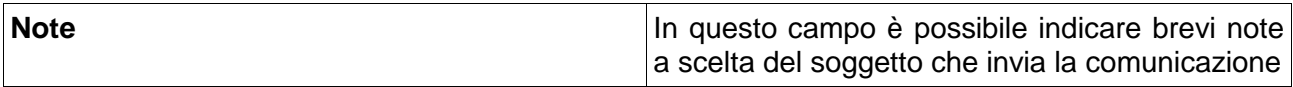

## **Quadro 3 - Riepilogo**

## *Riepilogo nazionale*

Questa sezione viene compilata automaticamente dal sistema.

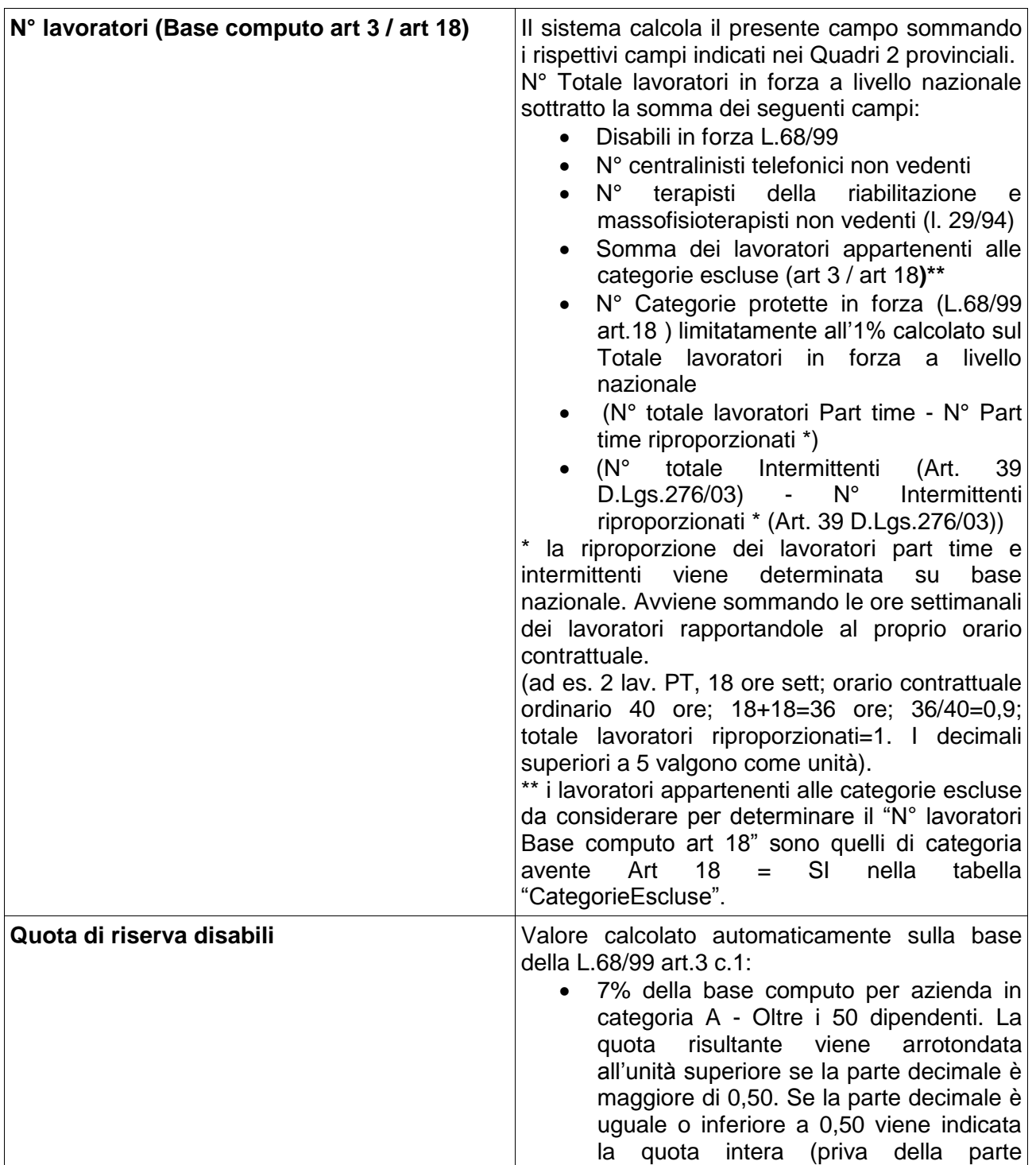

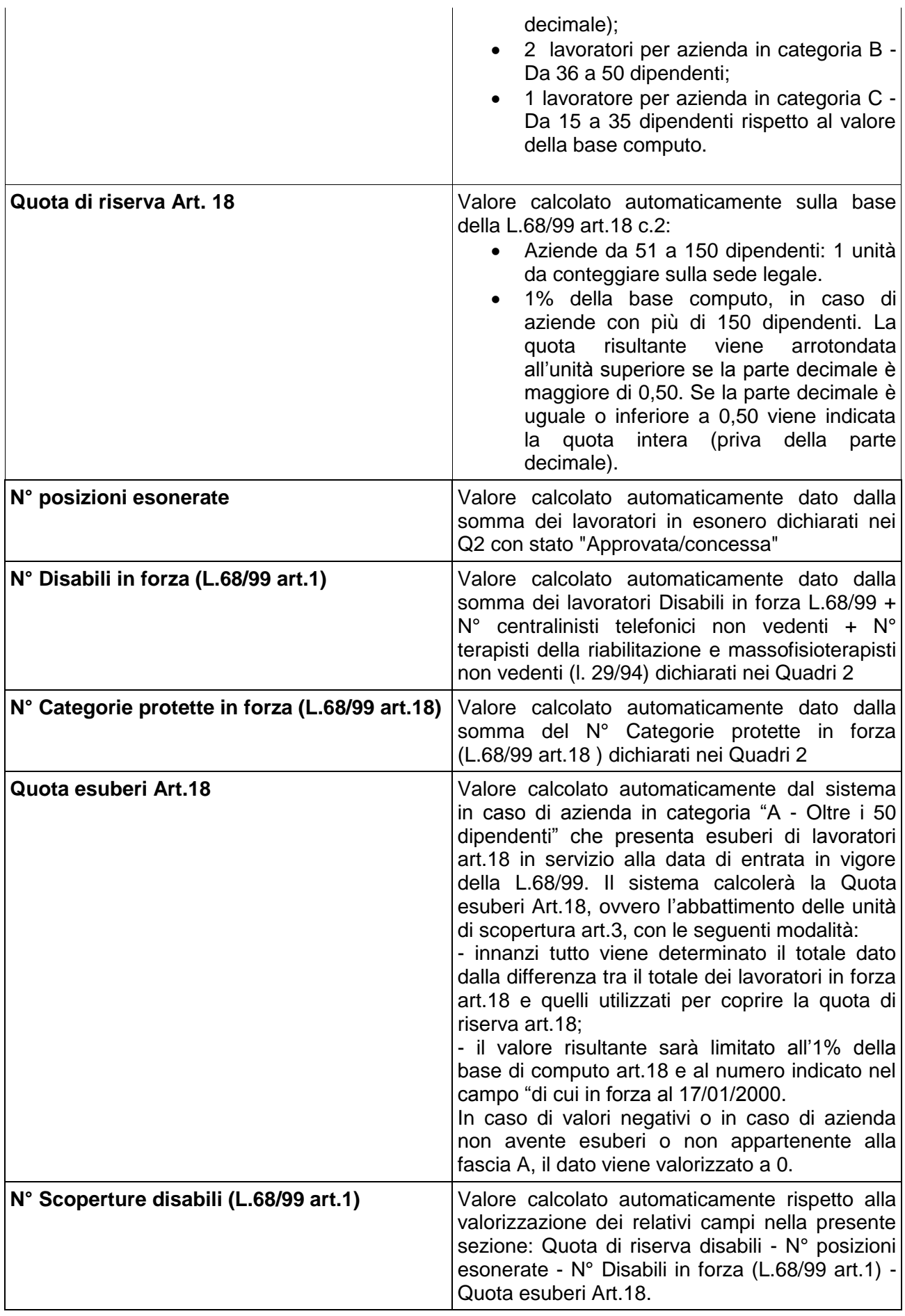

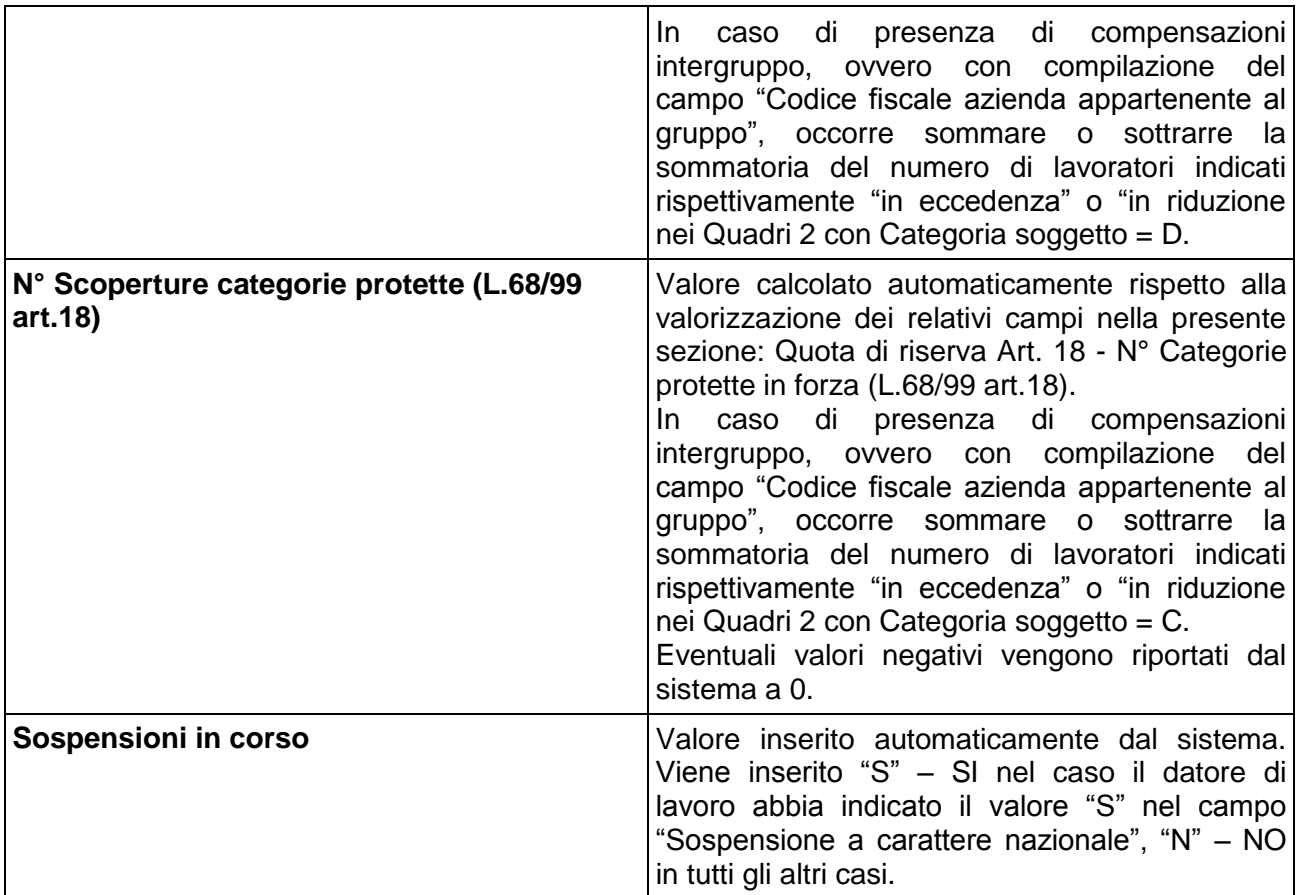

#### *Note*

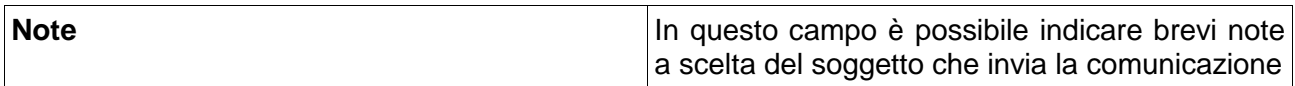

## *Elenco riepilogativo provinciale*

Questa sezione viene compilata automaticamente dal sistema sulla base di tutti i Quadri 2 inseriti e rispetto a ri-assegnazioni calcolate sulla base del riepilogo nazionale

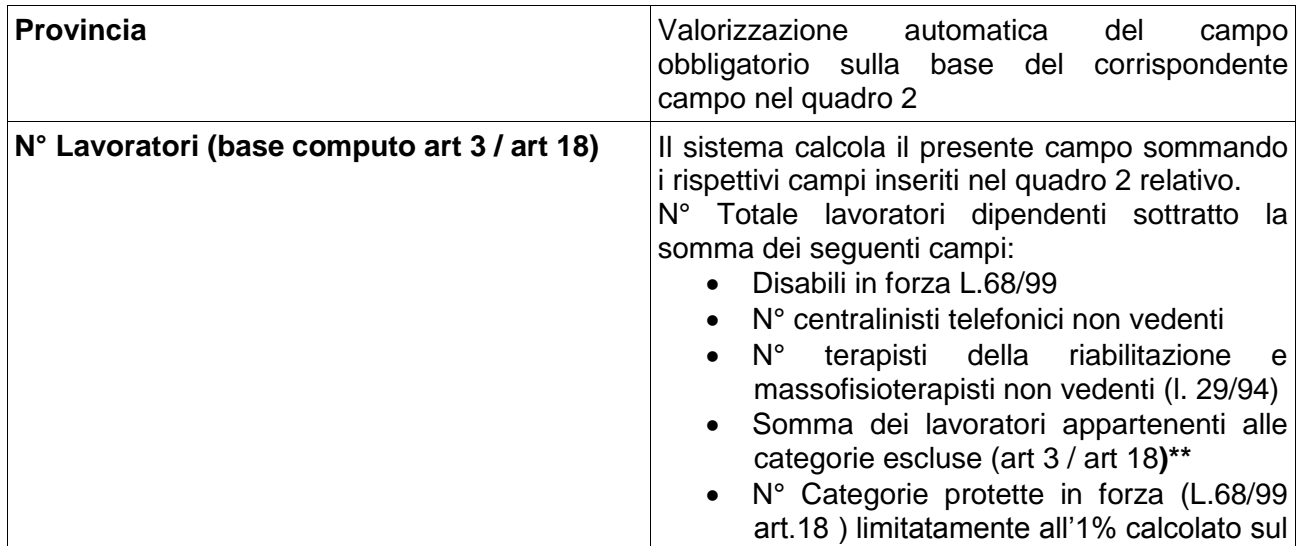

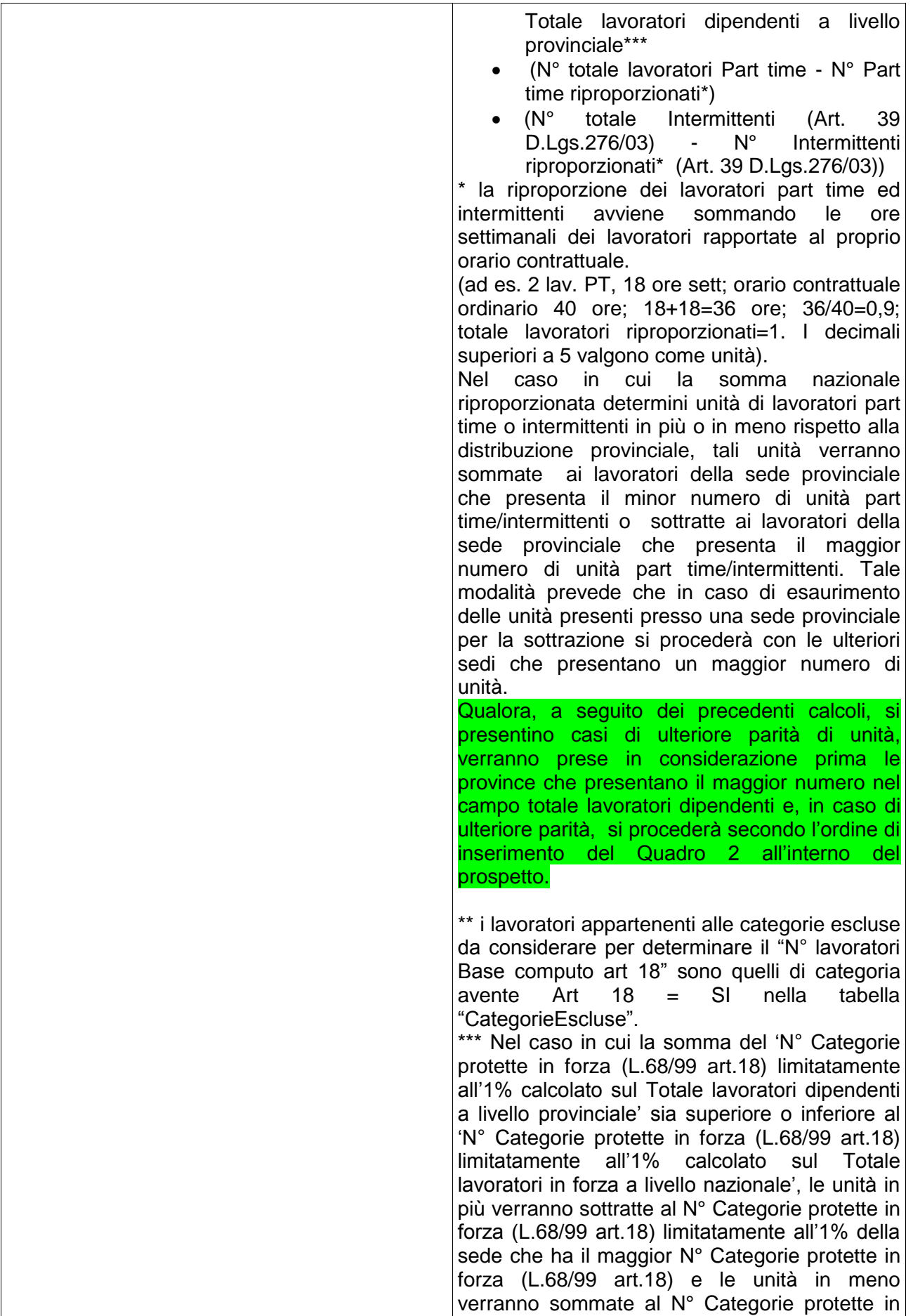

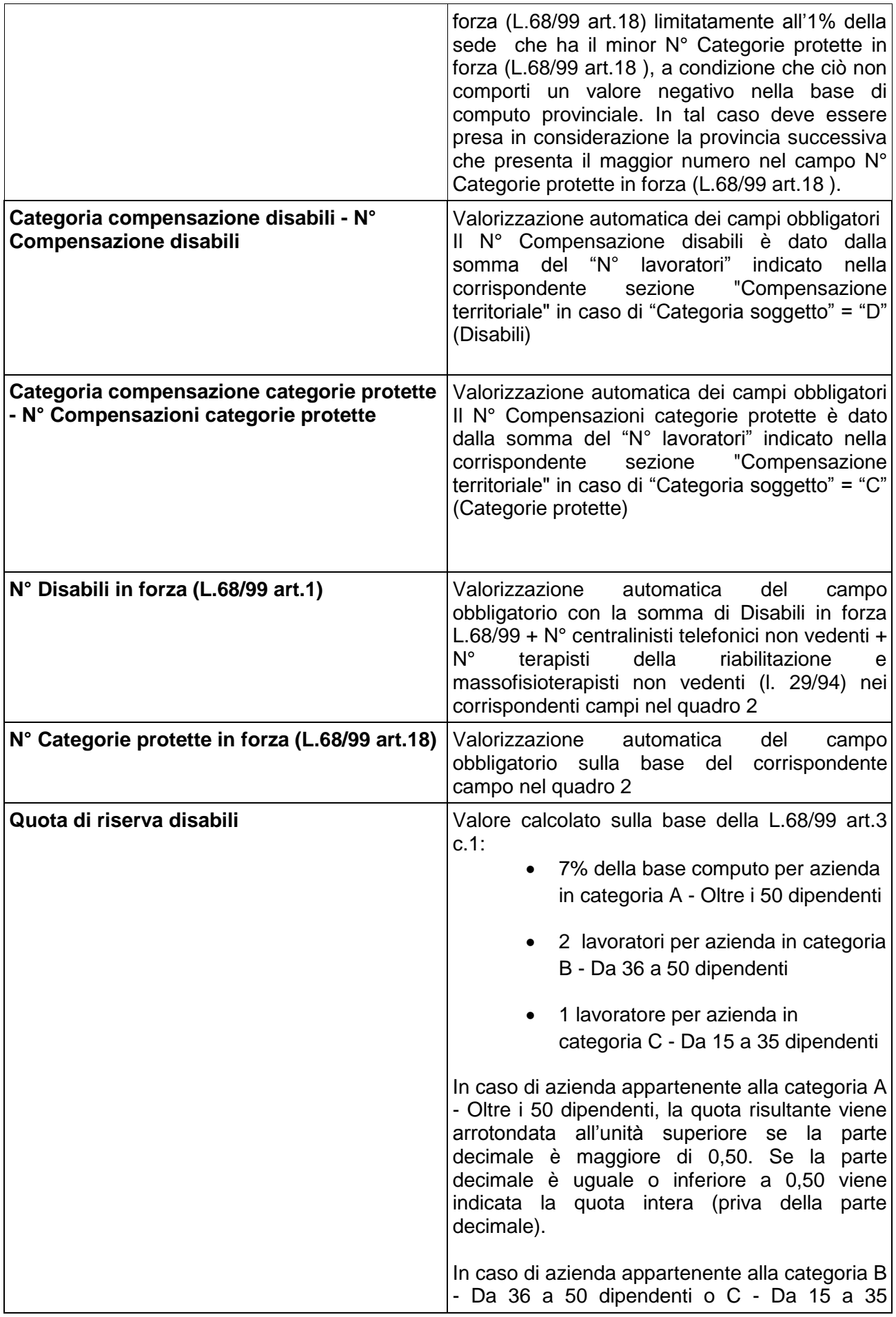

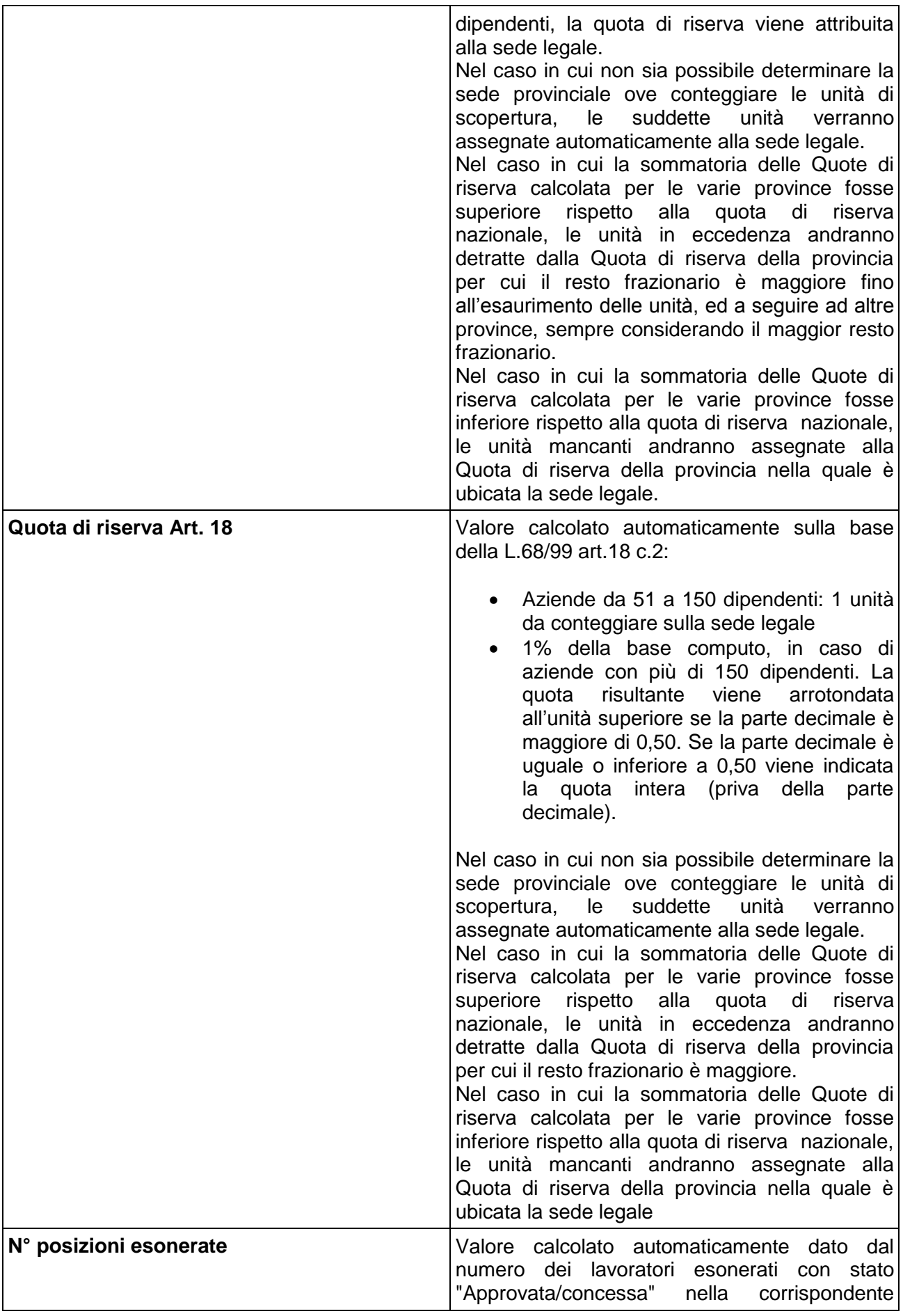

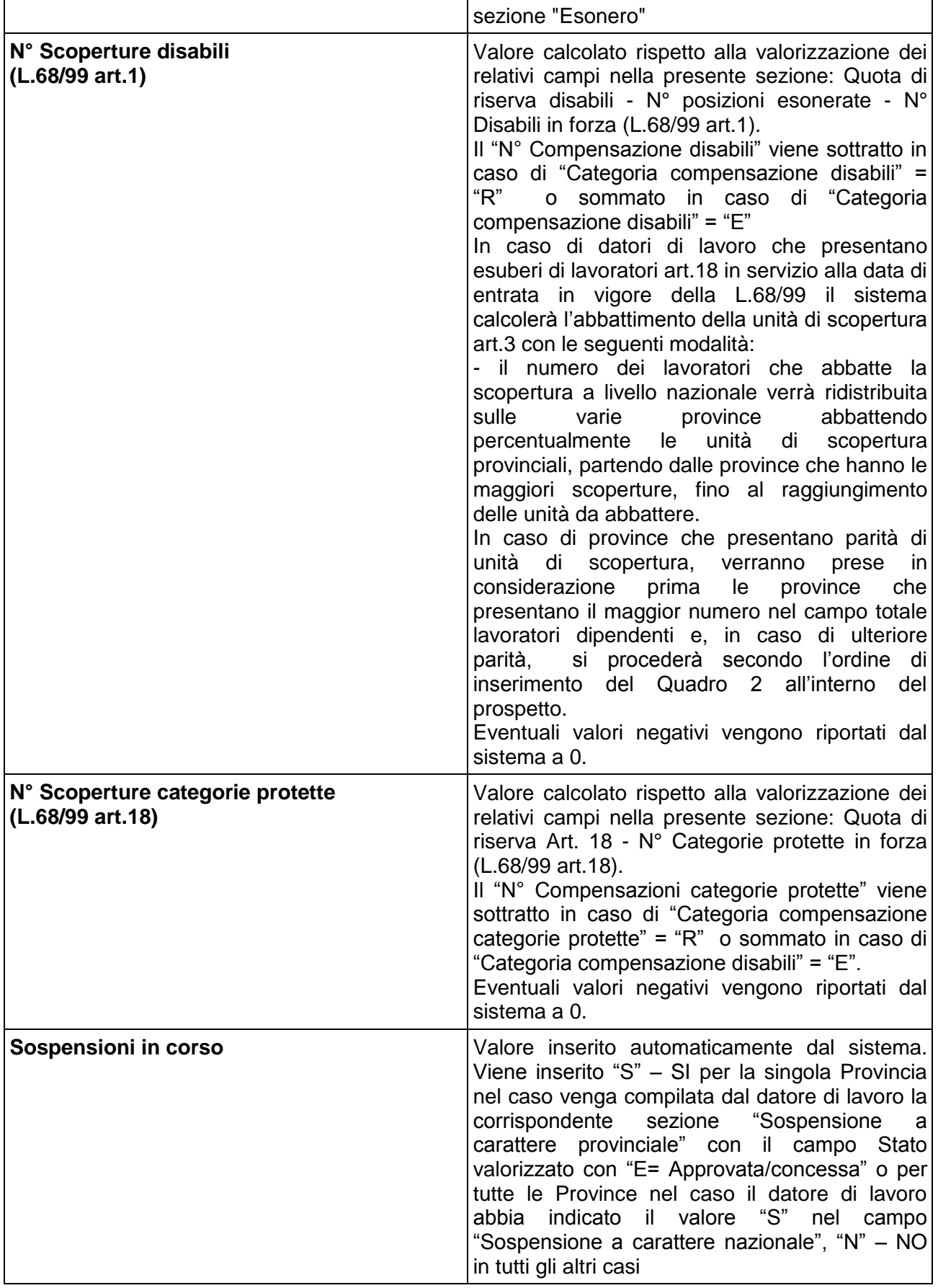

## **Dati invio**

In questa sezione vengono indicati i dati identificativi del soggetto obbligato/abilitato che effettua la comunicazione e le informazioni che caratterizzano il tipo di comunicazione.

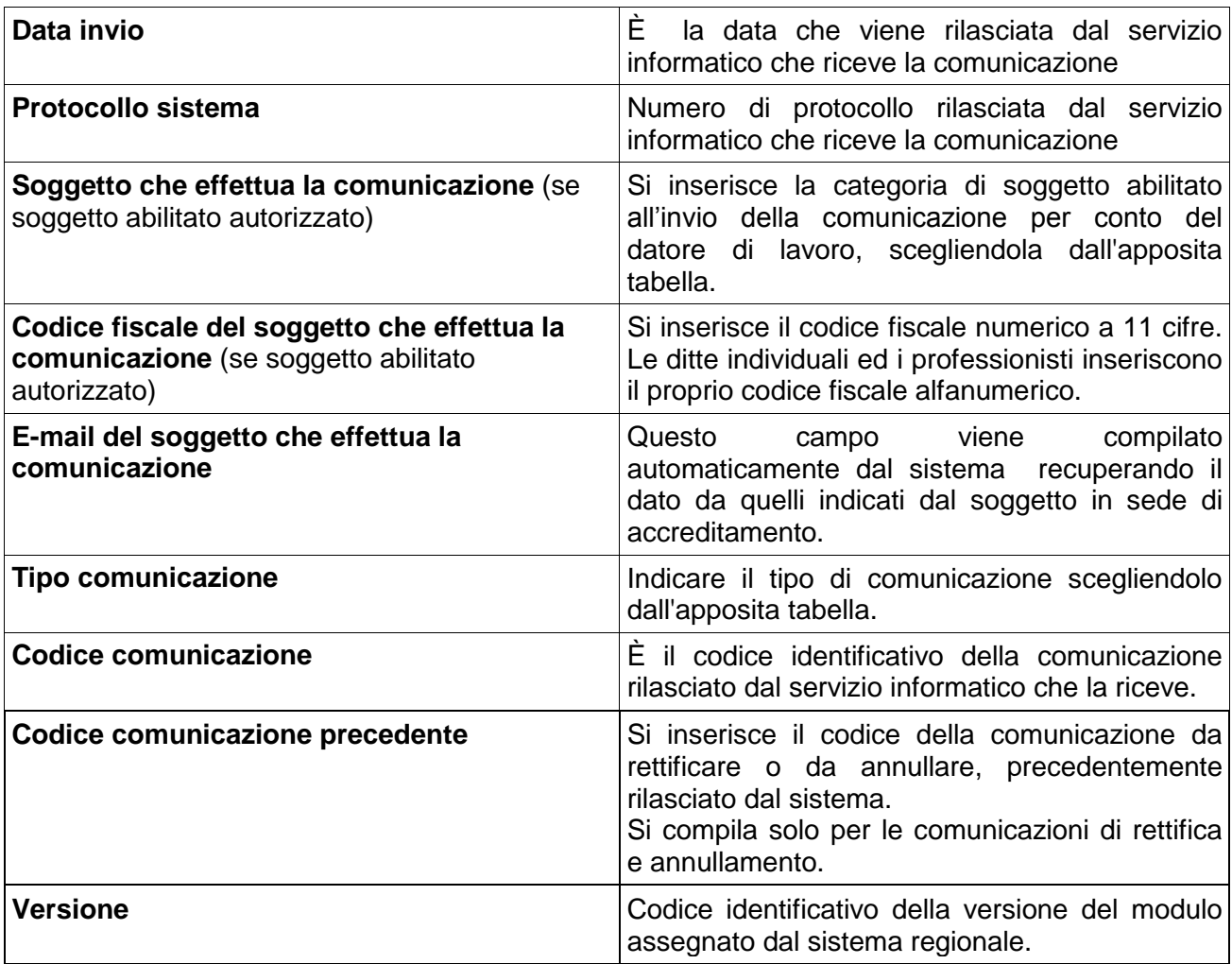

## **Flusso di presentazione dei Prospetti Informativi**

Al fine di semplificare la presentazione del Prospetto informativo e di garantire la corretta gestione dei calcoli viene di seguito riepilogato il flusso di compilazione del Prospetto e i calcoli che devono essere effettuati.

Innanzi tutto va ricordato che l'obbligo dei datori di lavoro deve essere rispettato a livello nazionale: ne consegue che le modalità di calcolo delle varie sezioni dovranno essere eseguite prima per la parte nazionale e successivamente per le parti provinciali. Al fine di facilitare la compilazione e il calcolo automatico il datore di lavoro procederà a indicare tutti i dati dei vari quadri provinciali come definito di seguito.

### **1 fase**

Il datore di lavoro, dopo aver compilato il Quadro 1, compila tutti i dati a livello provinciale, raggruppando i dati di tutte le unità produttive del territorio provinciale, e specificatamente:

- n° lavoratori in forza
- dettaglio part time e intermittenti (senza riproporzione)
- categorie escluse
- disabili in forza
- categorie protette in forza, di cui in forza al 17.1.2000
- posti lavoro disponibili, esoneri, sospensioni, gradualità e convenzioni

#### **2 fase**

Il sistema effettua i calcoli di livello nazionale utilizzando i dati dei rispettivi quadri provinciali e determina:

- il totale nazionale dei lavoratori (TNL): somma delle voci dai rispettivi quadri provinciali;
- la quota massima di lavoratori art.18 da escludere dalla base di computo: calcolo dell'1% del TNL con eventuale arrotondamento all'unità superiore se la parte decimale è maggiore di 0,50. Se la parte decimale è uguale o inferiore a 0,50 viene indicata la quota intera (priva della parte decimale).
- la base computo per art.3 e art.18:
	- $\circ$  il sistema somma tutti i dati utili alla determinazione della Base di Computo dai rispettivi campi dei quadri provinciali;
	- o successivamente calcola la riproporzione dei lavoratori part time ed intermittenti. Tale riproporzione avviene sommando le ore settimanali dei lavoratori e rapportate al proprio orario contrattuale con la seguente formula: (Parte intera("Orario settimanale part time" / "Orario settimanale contrattuale") x numero lavoratori) + 0 se la parte decimale è minore o uguale a 0.50, 1 se la parte decimale è maggiore di 0.50
- o dopodiché calcola la Base Computo nazionale con le seguenti modalità:
	- o TNL sottratto categorie non computabili, lavoratori assunti come disabili, categorie protette in forza nel limite dell'1% (come precedentemente calcolato). La base di computo per art.3 e art.18 differisce per il fatto che nell'art.18 non sono esclusi dalla base computo il personale viaggiante e il personale impegnato nei cantieri;
- la quota di riserva art.3:
	- o 7% della base computo per azienda in categoria A Oltre i 50 dipendenti. La quota risultante viene arrotondata all'unità superiore se la parte decimale è maggiore di 0,50. Se la parte decimale è uguale o inferiore a 0,50 viene indicata la quota intera (priva della parte decimale);
	- 2 lavoratori per azienda in categoria B Da 36 a 50 dipendenti;
	- 1 lavoratore per azienda in categoria C Da 15 a 35 dipendenti rispetto al valore della base computo;
- eventuali esuberi art.18 per le aziende di categoria A che abbattono la scopertura art.3: gli esuberi vengono determinati dalla differenza data dal numero totale dei lavoratori in forza art.18 e quelli utilizzati a copertura della quota di riserva art.18. Il numero massimo di unità che abbattono la scopertura art.3 non può superare l'1% della base di computo art.18 e il numero indicato nel campo "di cui in forza al 17/01/2000".
- la scopertura art. 3: quota di riserva sottratto i lavoratori esonerati, i disabili in forza e gli eventuali esuberi art.18;
- la quota di riserva art.18: 1% della base computo art. 18 per i datori di lavoro della categoria A;
- la scopertura art.18: quota di riserva sottratto il totale dei lavoratori in forza art.18.

#### **3 fase**

Il sistema effettua i calcoli di livello provinciale attribuendo base di computo, quote e scoperture sulla base dei dati inseriti dai datori di lavoro nei vari quadri provinciali.

Le eventuali discordanze tra il Riepilogo nazionale e quello provinciale verranno gestite con le seguenti modalità:

 lavoratori part time e intermittenti: dato che la riproporzione viene effettuata a livello nazionale, nel caso in cui la somma nazionale riproporzionata determini unità di lavoratori part time o intermittenti in più o in meno rispetto alla distribuzione provinciale, tali unità verranno sommate ai lavoratori della sede provinciale che presenta il minor numero di unità part time/intermittenti o sottratte ai lavoratori della sede provinciale che presenta il maggior numero di unità part time/intermittenti. Tale modalità prevede che in caso di esaurimento delle unità presenti presso una sede provinciale per la sottrazione si procederà con le ulteriori sedi che presentano un maggior numero di unità;

- N° Categorie protette in forza (L.68/99 art.18) limitatamente all'1% calcolato sul Totale lavoratori dipendenti a livello provinciale: nel caso in cui la somma del 'N° Categorie protette in forza (L.68/99 art.18) limitatamente all'1% calcolato sul Totale lavoratori dipendenti a livello provinciale' sia superiore o inferiore al 'N° Categorie protette in forza (L.68/99 art.18) limitatamente all'1% calcolato sul Totale lavoratori in forza a livello nazionale', le unità in più verranno sottratte al N° Categorie protette in forza (L.68/99 art.18) limitatamente all'1% della sede che ha il maggior N° Categorie protette in forza (L.68/99 art.18) e le unità in meno verranno sommate al N° Categorie protette in forza (L.68/99 art.18) limitatamente all'1% della sede che ha il minor N° Categorie protette in forza (L.68/99 art.18 ) a condizione che ciò non comporti un valore negativo nella base di computo provinciale. In tal caso deve essere presa in considerazione la provincia successiva che presenta il maggior numero nel campo N° Categorie protette in forza (L.68/99 art.18 ).
- lavoratori disabili e categorie protette: nel caso in cui la sommatoria delle Quote di riserva calcolata per le varie province fosse superiore rispetto alla quota di riserva nazionale, le unità in eccedenza andranno detratte dalla Quota di riserva della provincia per cui il resto frazionario è maggiore fino all'esaurimento delle unità, ed a seguire ad altre province, sempre considerando il maggior resto frazionario. Nel caso in cui la sommatoria delle Quote di riserva calcolata per le varie province fosse inferiore rispetto alla quota di riserva nazionale, le unità mancanti andranno assegnate alla Quota di riserva della provincia nella quale è ubicata la sede legale.
- gestione eventuali esuberi art.18: il sistema calcola l'abbattimento delle unità di scopertura art.3 provinciali con le seguenti modalità:
	- o preventivamente viene determinata la percentuale data dal rapporto tra numero lavoratori art.18 in esubero che abbattono la scopertura a livello nazionale e la scopertura art.3 nazionale;
	- o la suddetta percentuale abbatte le unità di scopertura provinciali art.3;
	- o eventuali arrotondamenti all'unità inferiore o superiore (nelle modalità descritte nel calcolo della quota di riserva nazionale) verranno effettuate sulla quota che decurta la scopertura provinciale art.3;
	- o in caso di più quadri provinciali la redistribuzione verrà effettuata partendo dalle province che hanno le maggiori scoperture, fino al raggiungimento delle unità da abbattere.

### **4 fase**

In caso di Compensazioni territoriali o all'interno di un gruppo di impresa il datore di lavoro compila la sezione apposita. Al termine della compilazione della sezione il datore di lavoro sarà avvisato che, essendoci una compensazione che interessa diverse aziende (se presente), il sistema provvederà ad inviare ai servizi competenti i prospetti informativi delle diverse aziende interessate alla compensazione intergruppo.

## **5 fase**

In caso di presenza di compensazioni intergruppo il sistema ridetermina le scoperture nazionali art.3 e art.18 valutando le relative compensazioni. In questo caso:

- Alla scopertura provinciale art.3 il "N° Compensazione disabili" viene sottratto in caso di "Categoria compensazione disabili" = "R" o sommato in caso di "Categoria compensazione disabili" = "E"
- Alla scopertura provinciale art.18 il "N° Compensazioni categorie protette" viene sottratto in caso di "Categoria compensazione categorie protette" = "R" o sommato in caso di "Categoria compensazione disabili" = "E"

Infine il sistema effettuerà nuovamente i calcoli previsti per rideterminare le scoperture provinciali in relazione alle compensazioni inserite nella stessa azienda e/o intergruppo.

## **Trasmissione moduli**

## **Modalità di trasmissione**

Il prospetto informativo on line sarà inviato tramite i servizi informatici messi a disposizione dai servizi competenti, secondo le modalità definite delle Regioni e Province Autonome.

La "data di invio" viene attribuita dal sistema all'atto della comunicazione on line.

Ad ogni singola comunicazione inviata viene attribuito dal servizio informatico un codice identificativo univoco a livello nazionale (**codice comunicazione**). Esso viene rilasciato contestualmente alla ricevuta di avvenuta comunicazione.

Il codice comunicazione è strutturato nel modo seguente:

- regione di provenienza della comunicazione (5 cifre utilizzando la tabella "regioni province autonome")
- anno di invio della comunicazione (2 cifre)
- Tipo di Provenienza che può avere i seguenti valori (1 cifra):
	- $\circ$  B: la comunicazione è stata inoltrata attraverso il web dal dominio transitorio
	- o C: la comunicazione è stata inoltrata da un sistema regionale
- Numero progressivo (8 cifre)

L'XML prodotto dai servizi regionali dovrà essere conforme ai vincoli di appartenenza alle codifiche previste, alle regole definite nello schema XSD e completato con l'indirizzo email del soggetto che ha effettuato la comunicazione, recuperandolo dai dati comunicati in sede di accreditamento. Questo permetterà ai vari soggetti coinvolti di comunicare con i soggetti suddetti.

### **Validità della comunicazione**

La comunicazione processata dal servizio informatico, che ottiene la protocollazione ed il rilascio del codice univoco, è **valida** ai fini dell'adempimento dell'obbligo.

Il controllo informatico, infatti, assicura non solo che la comunicazione è stata inviata ma anche che la stessa contiene almeno gli elementi essenziali previsti tassativamente dalla legge.

Sulla base dei controlli successivi, che vengono effettuati dai servizi competenti, il soggetto obbligato potrà ricevere, direttamente dai medesimi, una segnalazione degli errori o delle anomalie riscontrati.

I servizi informatici prevedono la gestione di ogni singola comunicazione, consentendo al soggetto che ha effettuato l'invio la sua immediata identificazione.

## **Ricevuta di sistema**

Il servizio informatico rilascia una **ricevuta** elettronica attestante l'avvenuta presa in carico del modulo. La ricevuta è unica per ciascuna comunicazione e contiene l'indicazione del protocollo (data e numero) e il codice di comunicazione.

La **ricevuta** attesta *"la data certa di trasmissione",* vale a dire il giorno e l'ora in cui il modulo è stato ricevuto dal servizio informatico.

La ricevuta viene rilasciata in formato XML e PDF, per consentire al soggetto che ha effettuato l'invio la conservazione e la stampa della stessa.

### **Annullamento e Rettifica**

Il servizio informatico consente l'annullamento e la rettifica della comunicazione del prospetto informativo, nei casi e nelle tempistiche sotto riportati.

Annullamento: è possibile annullare l'invio di un modulo UniPi in caso di errore e/o se l'adempimento non era dovuto esclusivamente entro il 31/01 dell'anno nel quale si invia il modulo.

E' permesso l'invio di rettifiche, limitatamente ai dati che non influenzano il riconoscimento del dichiarante, dei lavoratori in forza ai sensi della L. 68/99 ed i dati che non influenzano il calcolo delle scoperture, entro 5 giorni dall'ultimo invio.

I dati la cui rettifica è possibile sono:

- Dati aziendali: tipologia del dichiarante, settore, CCNL,
	- o Dati della sede legale: comune, CAP, indirizzo, telefono, fax, e-mail
	- o Dati del referente: codice fiscale, cognome, nome, indirizzo, comune, CAP, telefono, fax, e-mail
- Sezioni gradualità, compensazioni territoriali, esonero, convenzione: Data atto ed estremi atto
- Dati provinciali: provincia, comune, CAP, indirizzo, telefono, fax, e-mail della sede di riferimento, cognome e nome referente, n° posti previsti per centralinisti non vedenti (113/85), n° posti previsti per massofisioterapisti non vedenti (403/71)
- Note (sia nel quadro 2, sia nel quadro 3)
- Elenco dei lavoratori in forza ai sensi della L.68/99: data inizio rapporto, qualifica professionale (CP2011),
- Posti di lavoro disponibili: Qualifica professionale (CP2011), Mansione/descrizione compiti, N° posti, Categoria soggetto, Comune di assunzione, Capacità richieste/controindicazioni, Presenza di barriere architettoniche, Turni notturni, Raggiungibilità mezzi pubblici, Categoria assunzione

 Convenzione: Stato, data atto, estremi atto, tipologia di convenzione, data stipula, data scadenza

L'annullamento e la rettifica di una comunicazione deve essere effettuata attraverso il form on line e occorre individuare, mediante il codice univoco di comunicazione, la comunicazione da annullare o rettificare che verrà riportata nel campo "codice comunicazione precedente" del nuovo invio.

## **Indisponibilità dei servizi informatici**

L'articolo 4 del DI citato disciplina l'ipotesi di *mancato funzionamento* dei servizi informatici.

L'adozione di un servizio informatico, come modalità esclusiva per i soggetti obbligati ed abilitati all'invio delle comunicazioni, comporta la possibilità che inconvenienti tecnici non consentano l'adempimento nei termini perentori previsti dalla normativa vigente, esponendo gli obbligati al rischio di sanzioni per ritardato adempimento.

In questo caso i servizi informatici resi disponibili dai servizi competenti pubblicano i periodi (data, ore e minuti) in cui si sono verificati i malfunzionamenti

## **Interoperabilità**

## **Trasferimento dati**

Il servizio informatico che riceve la comunicazione, attribuito il codice univoco di comunicazione, produce un file in formato XML identico a quello rilasciato al soggetto che ha effettuato l'invio sotto forma di ricevuta.

Il file viene inoltrato, tramite cooperazione applicativa, al Repository nazionale del Sistema UniPI, ubicato presso il Ministero del Lavoro e delle Politiche Sociali.

Attraverso il sistema di cooperazione applicativa, il Ministero del Lavoro e delle Politiche Sociali provvede al trasferimento dei file ai soggetti interessati.

### **Distribuzione ai Servizi Competenti**

Il Ministero del Lavoro e delle Politiche Sociali, tramite cooperazione applicativa, trasferisce le comunicazioni complete di tutti gli elementi ai sistemi regionali ove, all'interno del prospetto informativo, sia presente una sede provinciale di competenza e alle province indicate nella sezione compensazioni.

### **Parti evidenziate**

Le parti evidenziate in verde in questo documento ed in generale in tutti i documenti facenti parte degli allegati tecnici indicano che il testo interessato è stato aggiunto o modificato rispetto alla versione precedente del documento. L'intento è quello di aiutare il lettore ad evidenziare le differenze rispetto a modifiche apportate agli standard tecnici.